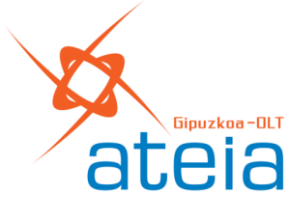

Asociación de Transitarios Organización para la Logística y el Transporte Plaza de Euskadi, 4 - 1º - ZAISA - 20305 IRUN Tel.: 943 617 229 | e-mail: info@ateia-gipuzkoa.org www.ateia-gipuzkoa.org

## **Validación de códigos de mercancía en G5, EXS y ETD**

A partir del próximo lunes 5 de junio, la validación de códigos de mercancía en las declaraciones G5, EXS y ETD será estricta. Se rechazarán aquellas declaraciones en las que se consignen códigos de mercancías de 6 caracteres (Sistema armonizado OMA) o de 8 caracteres (Nomenclatura Combinada UE). en las que se declare únicamente un código significativo en la parte de la 'partida arancelaria' (cuatro primeros caracteres) seguido de dos o cuatro ceros rellenando hasta el mínimo exigido. Sólo se permitirán estos pares de ceros al final del código de mercancía cuando éste se encuentre habilitado a tal efecto por carecer de subclasificaciones arancelarias.

El código de mercancía declarado deberá existir en la base de datos TARIC, disponible en nuestra sede electrónica en la Consulta del Arancel Integrado de Aplicación (TARIC) en el siguiente enlace:

[Agencia Tributaria: Consulta del Arancel Integrado de Aplicación \(TARIC\)](https://sede.agenciatributaria.gob.es/Sede/procedimientoini/DD09.shtml)

A modo de ejemplo, a fecha de publicación de este comunicado, los códigos de mercancía 842800, 84280000, 84281000 no se permitirán, debiendo detallar uno de los códigos habilitados de 6 u 8 caracteres:

- En el sistema armonizado serían: 842810, 842820, 842831 y 842832
- En la nomenclatura combinada serían: 84281020, 84281080, 84282020, 84282080, 84283100 y 84283200

**[Publicado el 18.05.2023 en apartado NOVEDADES de la web de Aduanas e IIEE](https://sede.agenciatributaria.gob.es/Sede/aduanas/aduana-electronica/guias-tecnicas.html)**.

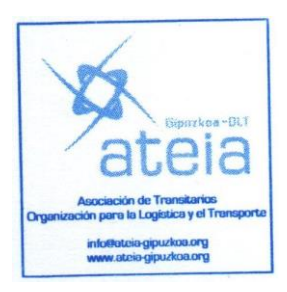

 Secretaría. Irun, 23 de mayo de 2023

CIFCUJE